# DBMS ALTER パッケージ

機能

- プログラム間での(アラートなどの)メッセージ通信を行う方法 【通信開始タイミングは、COMMIT 実行時】(非同期) (レコード内容の変更などの操作が起こった場合に、使う)
- ※ 受信側プロセスは、メッセージ受取りステートメントで待機状態になる DBMS PIPE との違いは、COMMIT を行った後に(処理確定時に)メッセー ジが送られる

使い方概要

【アラート処理の流れ】

[受信側] [送信側]

- ① アラートを登録する DBMS ALERT.REGISTER( 'アラート名');
- ② アラートを待機させる DBMS\_ALERT.WAITONE( 'アラート名' , <受信メッセージ受取り変数> , <ステータス変数> , 最長待機時間秒数 ) ;

③ アラート通知の命令発行を行う DBMS\_ALERT.SIGNAL( 'アラート名', 'メッセージ');

④ COMMIT の発行

このタイミングで、実際の アラート通知が行われる

- ⑤ 待機解除が、「アラート受信」 or 「タイムアウト」かの判断 IF  $\langle 757 - 878 \rangle = 1$  THEN RETURN; END IF ;
- ⑥ アラートの廃棄 DBMS ALERT.REMOVE( 'アラート名');

```
サンプル・コード
```
## [受信側]

```
CREATE OR REPLACE PROCEDURE alert wait
IS
  status INTEGER ;
 mes VARCHAR2(2000);
BEGIN
 DBMS_ALERT.REGISTER( 'ALERT_TEST' ) ;
← ① 
DBMS_\text{ALERT}WAITONE('ALERT_TEST', mes, status, 30); \longleftarrow 2
IF status = 1 THEN RETURN; \leftarrow 5
  END IF ;
 DBMS_OUTPUT.PUT_LINE( mes ) ;
DBMS_ALERT.REMOVE('ALERT_TEST'); ← ⑥
END ;
```

```
/ 
       ←プロシージャの登録のための/(スラッシュ)
```
EXECUTE alert\_wait(); ←ブロシージャの起動

## [送信側]

プログラムからの通知 EXECUTE DBMS\_ALERT.SIGNAL( 'ALERT\_TEST', 'メッセージ → 送信');

### COMMIT;

- もしくは、
- トリガーからの通知

CREATE OR REPLACE TRIGGER alert sent

AFTER DELETE ON dept

BEGIN

 DBMS\_ALERT.SIGNAL( 'ALERT\_TEST' , 'DEPT 表の行を削除しました。' ) ; END ;  $\mathcal{L}(\mathcal{C})$ 

```
/ 
       ←一プロシージャの登録のための/(スラッシュ)
```
※ dept 表の行を削除した時に、alert\_sent トリガーが動作してくる。 dept 衣の行を前麻した時に、alert\_sent トッカーが動作しくくる。<br>この行を削除した処理の中で、COMMIT 操作を発行する <— 4

### 【アラート処理の実行結果】

[受信側] [送信側]

SQL> SET SERVEROUTPUT ON SQL> SET SERVEROUTPUT ON (メッセージ出力を、SQL\*Plus 画面に表示させる)

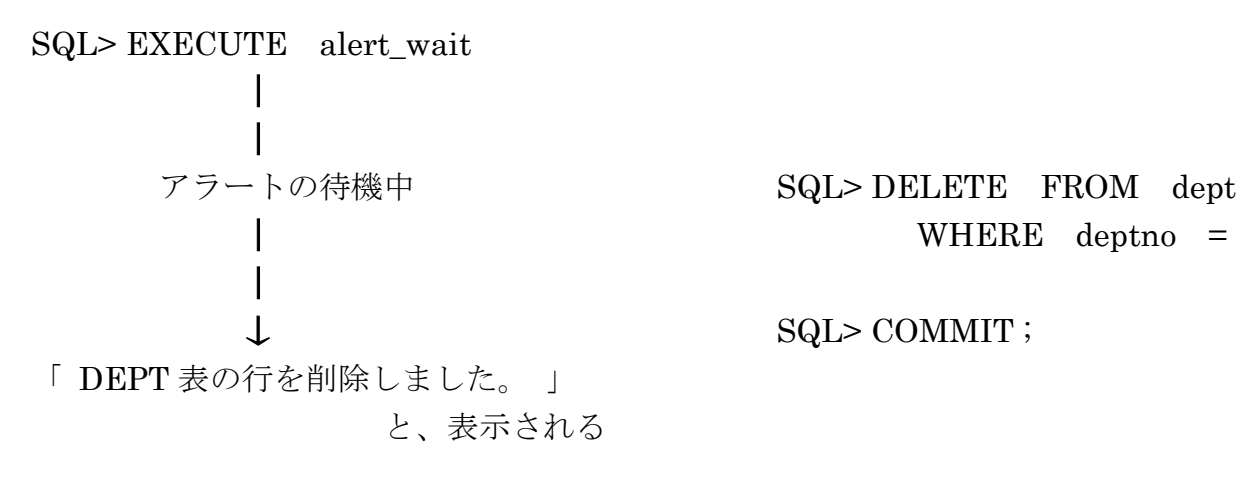

| WHERE deptno = 55;

SQL> COMMIT ;